## Runway A new tool for distributed systems design

Diego Ongaro Lead Software Engineer, Compute Infrastructure

@ongardie https://runway.systems

salesforce

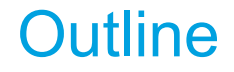

- 1. Why we need new tools for distributed systems design
- 2. Overview and demo of Runway
- 3. Building a Runway model

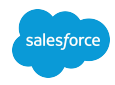

### Distributed Systems Are Hard

- Concurrency and message delays
- Failures, failures during failures
- Many possible interleavings of events
- Little visibility, poor debugging environments

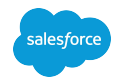

### Raft Background / Difficult Bug

Raft: fault-tolerant consensus algorithm

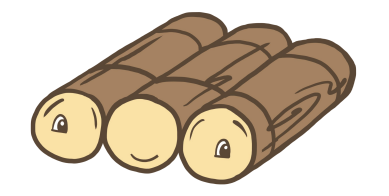

Used in many examples in this talk

Quick summary:

- 1. Use majority voting to elect a leader
- 2. Leader replicates its log to followers

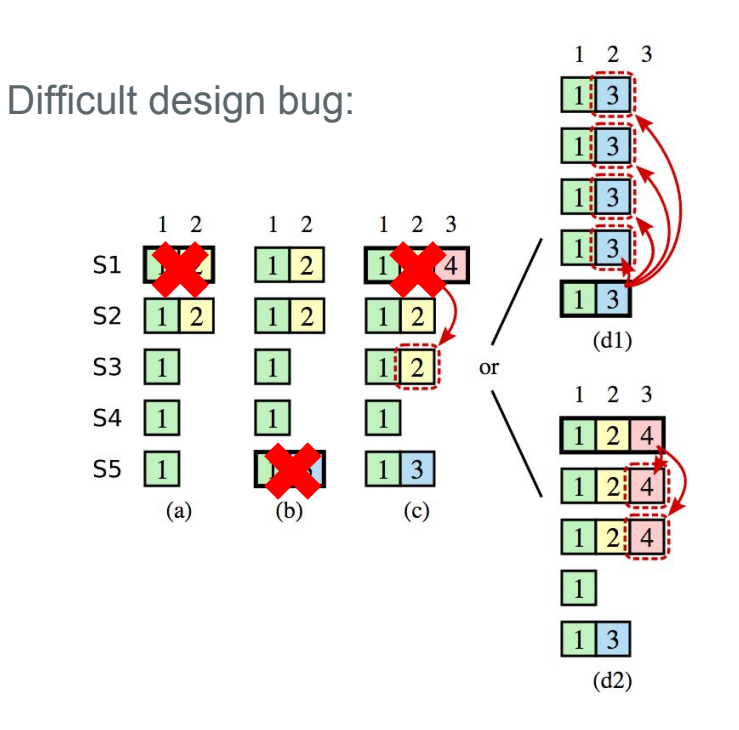

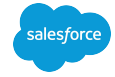

### Typical Approaches Find Design Issues Too Late

Code reviews

Unit tests

System tests

Randomized tests, fuzzing, Jepsen

**Benchmarks** 

**Metrics** 

Dark launches

Bug reports

These are good techniques for implementation errors

• Localized: easy to fix

### Too expensive for design errors

- May require large changes
- May cause unforeseen consequences

Let's find the right design sooner...

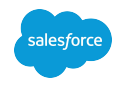

### Design Phase

#### Communication:

- Build intuition quickly
- Unambiguous
- Reviewable: discuss major issues and consider alternatives

### Evaluation:

- Simplicity
- Correctness
- Performance
- **•** Availability

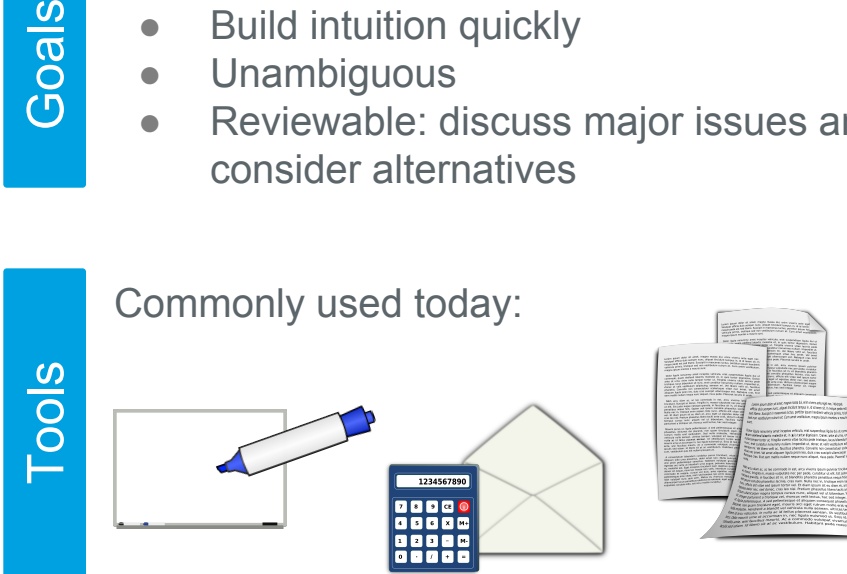

State of the art:

- Visualization (animation)
- Specification
- Model checking
- **•** Simulation

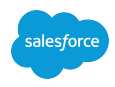

Goals

### Design Tools Use System Models

A model is a representation of a system that captures its essential concepts and omits irrelevant details.

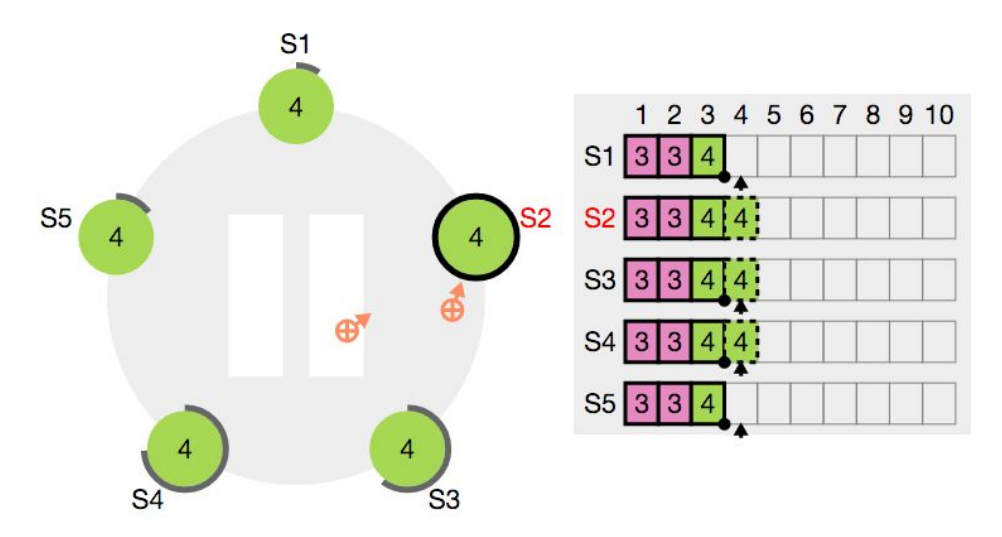

Visualization **Specification** Model checking **Simulation** 

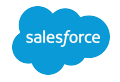

# A Tour of Runway

### Runway Overview

Specify, simulate, visualize, and check system models

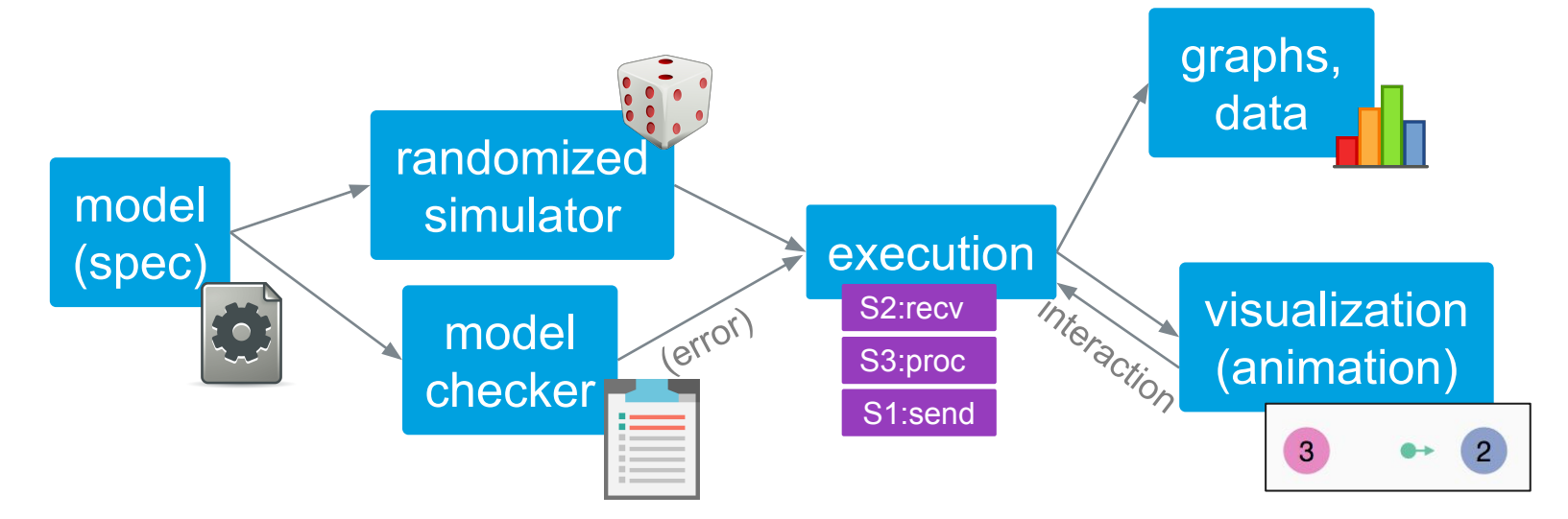

Integrated into one tool: write one model, get many benefits

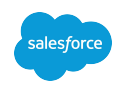

# Runway Demo

Too many bananas, elevators, and Raft

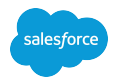

### Runway Integration

Independent tools: create independent models

- Write similar models for different tools
- Change the design: revise them all

Runway: reuse the same model

- Lower cost, additional benefit ⇒ create models sooner
- More likely to find modeling bugs

Specification, simulation, and model checking all benefit from visualization

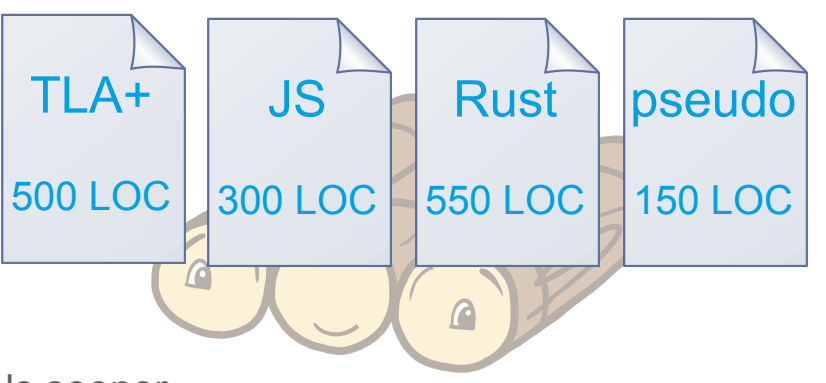

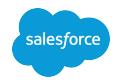

# Building a Runway Model

### Developing a Model

**specification view**

### Idealized steps:

- 1. Sketch view by hand
- 2. Define types, state variables
- 3. Create view based on sketch
- 4. Write invariants
- 5. Write transition rules

visualization aids with debugging

Tip: set convenient starting state

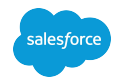

### Runway's Specification Language

- Specification is code
- Define starting state, transition rules, and invariants
	- Labeled Transition System
- $\bullet$  Rules encode behavior  $+$  failures
- Applying a rule is atomic (one at a time)
- A rule is *active* if applying it would change the state
- If multiple rules are active, system decides
	- Simulator: random choice
	- Model checker: walk the tree

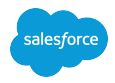

## Example: Too Many Bananas (1)

Type and variable declarations, invariant

- 1 var bananas :  $0.100;$
- var notePresent: Boolean;-2
- 3 type Person : either  $\left\{ \neg \right.$
- $\cdot$  Happy,  $\neg$ 4
- 5 — Hungry, ⊸
- 6  $-$  GoingToStore, $-$

```
7
   ReturningFromStore \{\neg
```

```
\cdots carrying: 0..8-
8
```

```
9
        \cdots}\lnot
```

```
\}:
10
```
11 var roommates: Array<Person>[1..5];

type-safe variant: can't access unless ReturningFromStore

```
invariant BananaLimit \{\neg44assert bananas \leq 8;45
46 +
```
## Example: Too Many Bananas (2)

Transition rule

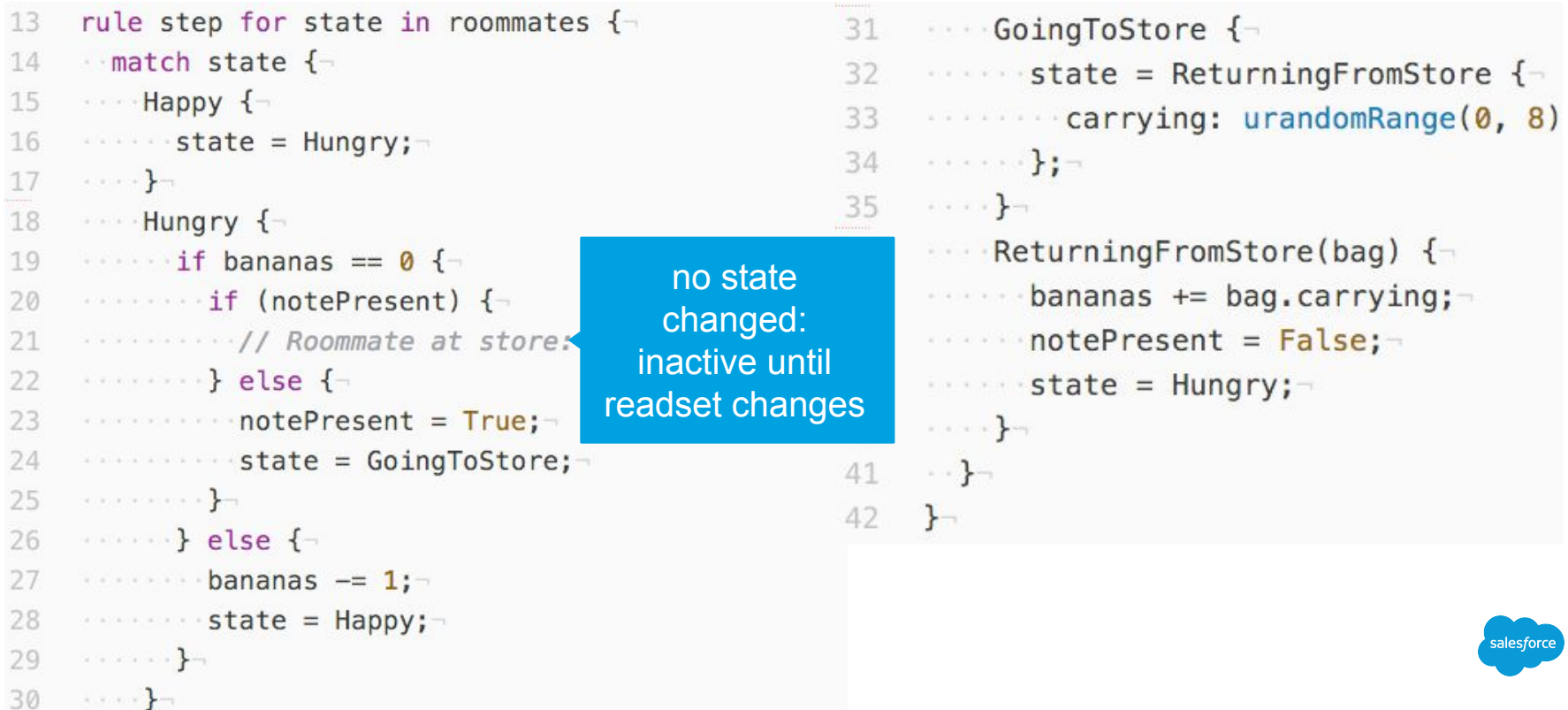

### It's About Time

Developers: each server tries to approximate "the global clock" Physicists: Ha! Blah blah blah, blah, blah! Blah blah blah blah. Blah!

Want some safety properties to hold even if clocks misbehave Need time to describe availability and performance

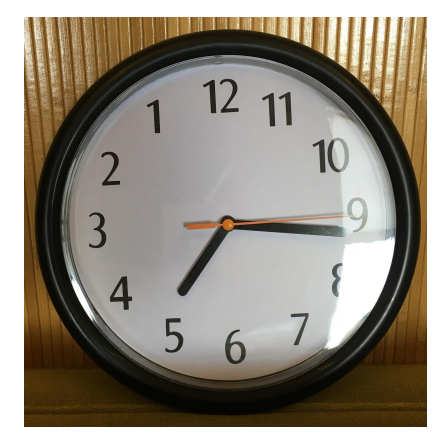

Runway's current approach: global clock, conditionally

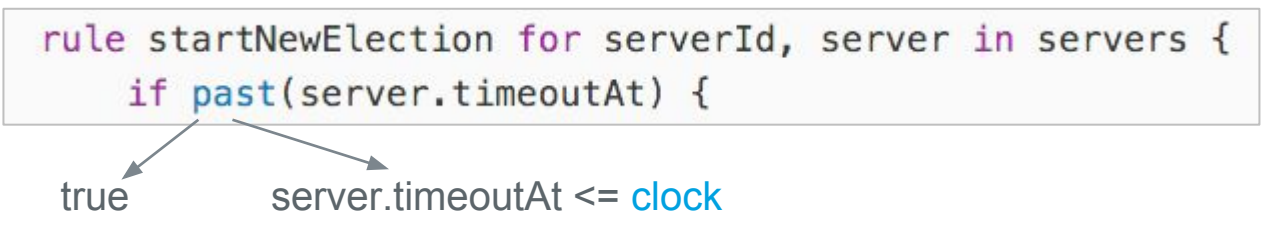

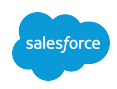

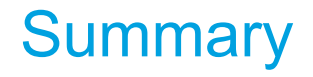

- Let's apply tools to help us design distributed systems
- Modeling helps focus our attention on concepts, leaving out unimportant details
- Runway combines spec, model checking, simulation, and interactive visualization
- Go view the models, build your own, and help develop Runway

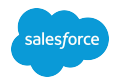

## solve design problems in the design phase https://runway.systems

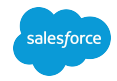